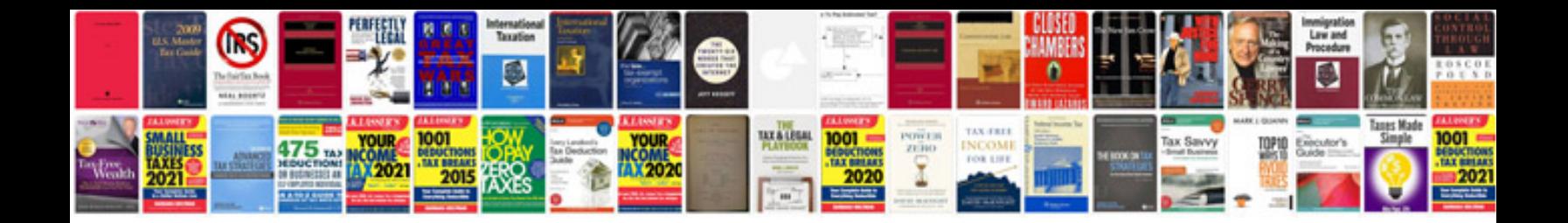

**Wound care documentation form**

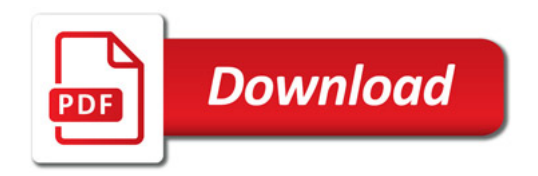

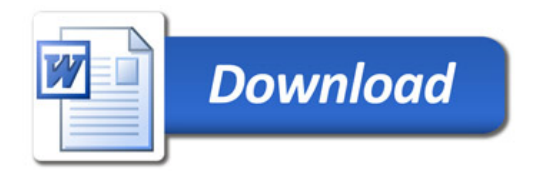